#### Team 302 Year 1 - WPILIbTraining

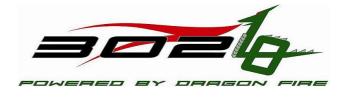

### **Topics**

- Drivers Station
- > WPILib
  - CANTalon
  - JoyStick
  - DigitalInput
  - AnalogInput

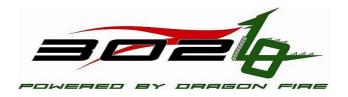

#### **Drivers Station**

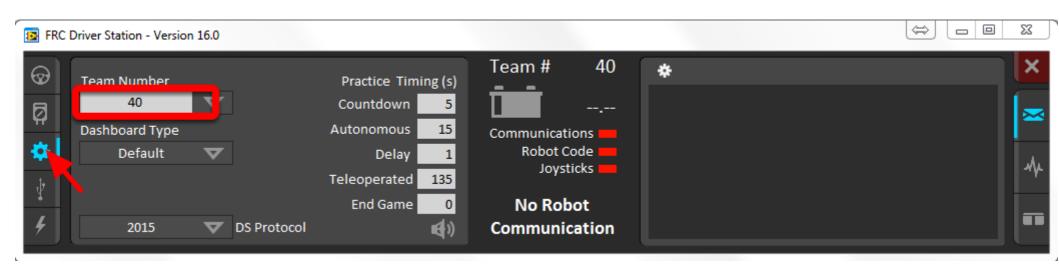

https://wpilib.screenstepslive.com/s/4485/m/24192/l/144976frc-driver-station-powered-by-ni-labview

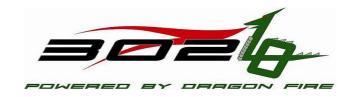

#### Robot Code Architecture

- Initialization Routines (run once when that portion is activated)
  - Robotlnit
  - AutonomousInit
  - TeleopInit
  - > TestInit
  - DisabledInit

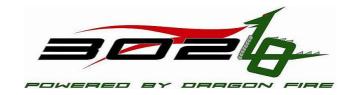

#### Robot Code Architecture

- Periodic Routines (runs approximately every 20 milliseconds)
  - AutonomousPeriodic
  - TeleopPeriodic
  - TestPeriodic
  - DisabledPeriodic

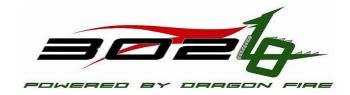

#### **WPILIB**

This is a library provided by FIRST that has classes to interact with the hardware.

http://first.wpi.edu/FRC/roborio/release/docs/cpp/

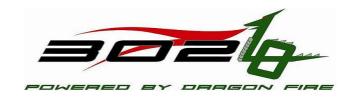

#### WPILIB - CANTalon

http://first.wpi.edu/FRC/roborio/release/docs/cpp/classCANTalo

n.html

- CANTalon (int deviceNumber)
- Void Set( float value )
- Void ConfigNeutralMode( NeutralMode mode)
  - kNeutralMode\_Brake or kNeutralMode\_Coast are most common

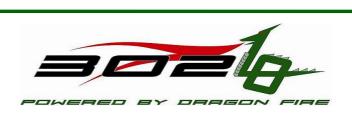

- Open Notepad++ from the thumb drive and then open from the thumbdrive, Year1WPILIb\Project\Robot.cpp
- Do the first two items:
  - Make Wheels Turn
  - Make Wheels turn for a certain amount of time
  - As you finish put your name on the signup sheet and when it is your turn we will deploy to the robot for testing.

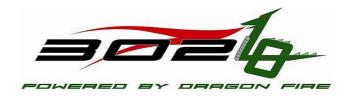

# WPILIB - DigitalInput

- http://first.wpi.edu/FRC/roborio/release/docs/cpp/classDigitalInput.html
  - DigitalInput( uint32\_t channel )
  - Bool Get () const

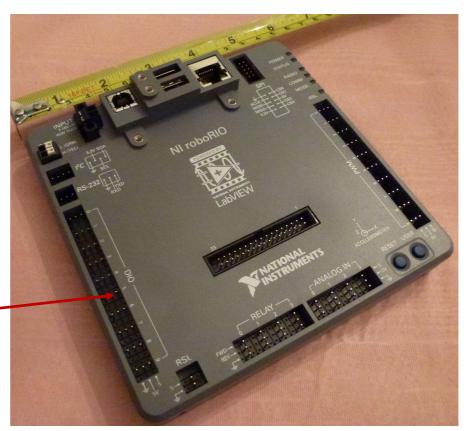

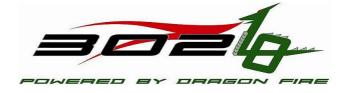

- Open Notepad++ from the thumb drive and then open from the thumbdrive, Year1WPILIb\Project\Robot.cpp
- Do the next item:
  - Make Wheels Turn when a digital input is tripped and stop when it isn't

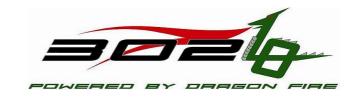

# WPILIB - AnalogInput

- http://first.wpi.edu/FRC/roborio/release/docs/cpp/classAnalogIn put.html
  - AnalogInput ( uint32\_t channel )
  - Float GetVoltage() const

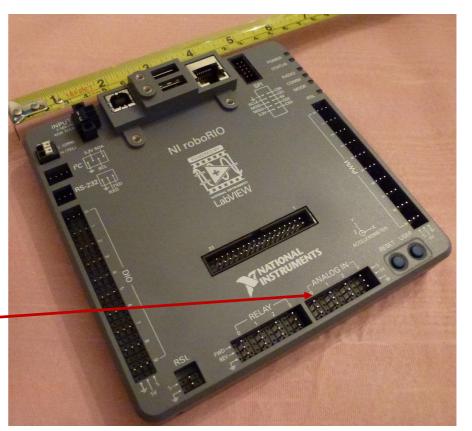

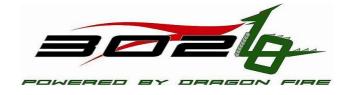

- Open Notepad++ from the thumb drive and then open from the thumbdrive, Year1WPILIb\Project\Robot.cpp
- Do the next item:
  - Make Wheels Turn based on an analog input

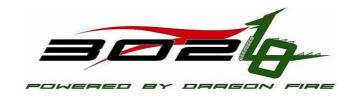

### WPILIB - Joystick

- http://first.wpi.edu/FRC/roborio/release/docs/cpp/classJoystick. html
  - Joystick( uint32\_t port)
  - Float GetRawAxis( unit32\_t axis) const
  - Bool GetRawButton( unit32\_t button) const

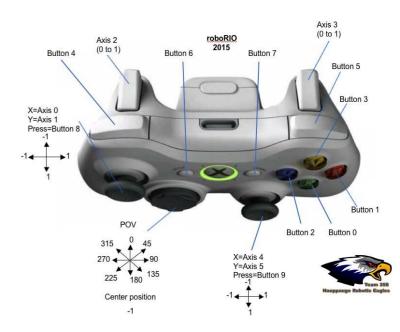

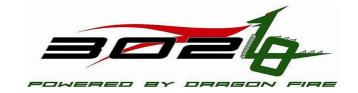

- Open Notepad++ from the thumb drive and then open from the thumbdrive, Year1WPILIb\Project\Robot.cpp
- Do the next two items:
  - Make Wheels Turn based on joystick inputs (tank drive)
  - Make Wheels Turn based on joystick inputs (arcade drive)

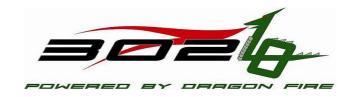